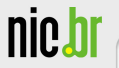

# Uso de Honeypots no auxílio à detecção de ataques

nort. hi

Klaus Steding-Jessen

jessen@cert.br

Esta apresentação:

<http://www.cert.br/docs/palestras/>

Centro de Estudos, Resposta e Tratamento de Incidentes de Segurança no Brasil Núcleo de Informação e Coordenação do Ponto br Comitê Gestor da Internet no Brasil

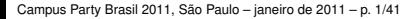

#### **Sobre o CERT.br**

*Criado em 1997 como ponto focal nacional para tratar incidentes de seguranc¸a relacionados com as redes conectadas a Internet no Brasil `*

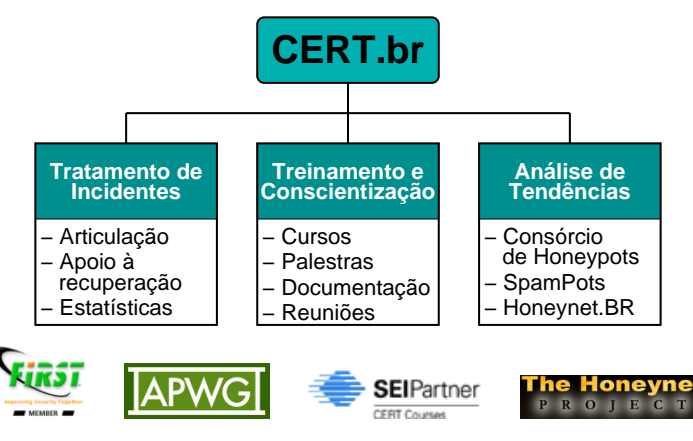

<http://www.cert.br/missao.html>

Campus Party Brasil 2011, São Paulo – janeiro de 2011 – p. 2/41

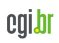

cert.bi

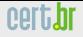

nic.bi

#### **Estrutura do CGI.br**

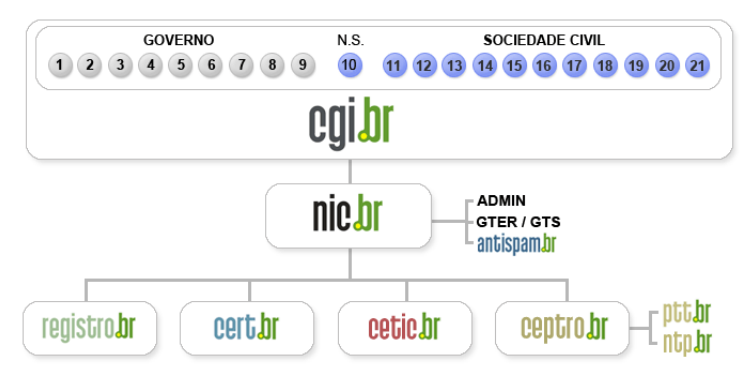

- **01- Ministerio da Ci ´ encia e Tecnologia ˆ**
- **02- Ministerio das Comunicac¸ ´ oes ˜**
- 03- Casa Civil da Presidência da República
- **04- Ministerio da Defesa ´**
- **05- Ministerio do Desenvolvimento, Ind ´ustria e Com ´ ercio Exterior ´**
- 06- Ministério do Planejamento, Orcamento e Gestão
- **07- Agencia Nacional de Telecomunicac¸ ˆ oes (Anatel) ˜**
- **08- Conselho Nacional de Desenvolvimento Cient´ıfico e Tecnologico ´**
- **09- Forum Nacional de Secret ´ arios Estaduais para Assuntos de C&T ´ 19-21- Representantes da Comunidade**
- **10- Representante de Notorio Saber em Assuntos de Internet ´**
- **11- Provedores de Acesso e Conte ´udo**
- **12- Provedores de Infra-estrutura de Telecomunicac¸oes ˜**
- **13- Ind ´ustria de Bens de Informatica, ´ Telecomunicacões e Software**
- **14- Segmento das Empresas Usuarias ´ de Internet**
- **15-18- Representantes do Terceiro Setor**
	- $Científica e Tecnológica$

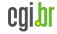

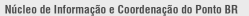

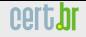

#### **Atribuicões do CGI.br**

Entre as diversas atribuições e responsabilidades definidas no Decreto Presidencial nº 4.829, destacam-se:

- a proposição de normas e procedimentos relativos à regulamentação das atividades na internet
- a recomendação de padrões e procedimentos técnicos operacionais para a internet no Brasil
- o estabelecimento de diretrizes estratégicas relacionadas ao uso e desenvolvimento da internet no Brasil
- $\bullet$  a promoção de estudos e padrões técnicos para a segurança das redes e serviços no país
- a coordenação da atribuição de endereços internet (IPs) e do registro de nomes de domínios usando  $\langle$ .br $\rangle$
- $\bullet$  **a coleta, organização e disseminação de informações sobre os servic¸os internet, incluindo indicadores e estat´ısticas**

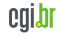

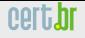

## **Agenda**

**nie.i** 

Introdução [Conceitos](#page-5-0) Histórico [Vantagens e Desvantagens](#page-9-0) [Tipos de Honeypots](#page-11-0) [Riscos](#page-17-0) [Quando Usar Cada Tipo](#page-21-0) [Baixa x Alta Interatividade](#page-24-0) Implementação Análise de Logs **Referências** 

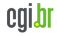

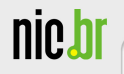

## "*A Honeypot is a security resource whose value lies in being probed, attacked or compromised.*"

## — Lance Spitzner, Honeypots: Tracking Hackers

<span id="page-5-0"></span>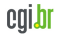

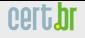

#### **Possíveis Aplicações**

- Detecção de *probes* e ataques automatizados
- Captura de ferramentas, novos *worms*/*bots*, etc
- Comparação com logs de firewall/IDS
- Identificacão de máquinas infectadas/comprometidas
- Melhorar a postura de segurança

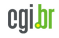

<span id="page-7-0"></span>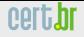

#### **Histórico (1/2)**

**1988–1989:** "*Stalking the Wily Hacker*" e "*The Cuckoo's Egg*", Clifford Stoll Sistema não havia sido preparado para ser invadido. Discrepância de US\$ 0,75 na contabilidade do sistema deu início à monitoração do invasor.

**1992:** "*An Evening with Berferd*", Bill Cheswick e "*There Be Dragons*", Steven M. Bellovin Sistema preparado para ser invadido, visando o aprendizado. Foram utilizados emuladores de serviços e ambientes *chroot'd*.

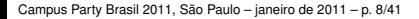

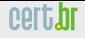

## **Historico (2/2) ´**

**nic.i** 

**1997–1998:** Primeiras ferramentas

Deception Toolkit (DTK), Cybercop Sting, NetFacade, and NFR BackOfficer Friendly

**1999:** Início do projeto *Honeynet*, com 30 membros

**2001:** Início da *Honevnet Research Alliance* 

**2002:** Honeyd

**2006:** Após 1 ano de desenvolvimento em paralelo Mwcollect e Nepenthes se unem

Nepenthes passa a ser o *software* e Mwcollect uma comunidade sobre esforcos de coleta de *malware* 

**2008:** *client-side honeypots*

**2009:** Dionaea (em andamento)

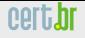

#### **Vantagens da Tecnologia**

- Não há tráfego "normal" tudo é suspeito e potencialmente malicioso
- Menor volume de dados para analisar do que sensores IDS
- Pode prover dados valiosos sobre atacantes
	- novos metodos ´
	- ferramentas usadas, etc
- Pode coletar novos tipos de *malware*
- Pode ser usado para capturar *spam*

<span id="page-9-0"></span>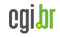

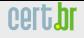

## **Desvantagens da Tecnologia**

- Dependendo do tipo de *honeypot*, pode oferecer riscos à instituição
- Pode demandar muito tempo
- Vê apenas os ataques direcionados ao *honeypot*

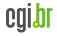

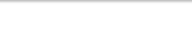

nic.bl

## **Tipos de Honeypots**

- Baixa Interatividade
- Alta Interatividade

<span id="page-11-0"></span>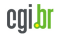

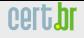

### *Honeypots* **de Baixa Interatividade**

- Emulam servicos e sistemas
- O atacante não tem acesso ao sistema operacional real
- O atacante não compromete o *honeypot* (idealmente)
- Fácil de configurar e manter
- Baixo risco
- Informações obtidas são limitadas
- Exemplos: "*listeners*", emuladores de servicos, Honeyd, Nepenthes

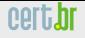

## *Honeypots* **de Alta Interatividade**

- Mais difíceis de instalar e manter
- Maior risco
- Necessitam mecanismos de contenção  $$ para evitar que sejam usados para lancamento de ataques contra outras redes
- Coleta extensa de informações
- Exemplos: *honeynets* e *honeynets* virtuais

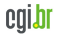

#### *Honeynets*

"*A Honeynet is nothing more than one type of honeypot. Specifically, it is a high interaction honeypot designed primarily for research, to gather information on the enemy. [. . . ] A Honeynet is different from traditional honeypots, it is what we would categorize as a research honeypot.*"

## – Lance Spitzner, Know Your Enemy: **Honeynets**

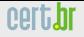

## **Características das Honeynets**

- Redes com múltiplos sistemas e aplicações
- Mecanismo robusto de contenção de tráfego
	- pode possuir multiplas camadas de controle ´
	- frequentemente chamado de ¨ *honeywall*
- Mecanismos de alerta e de captura de dados

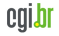

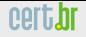

### **Requisitos das** *Honeynets*

- Não haver poluição de dados
	- sem testes ou trafego gerado pelos administradores ´
- Controle
	- deve impedir os ataques partindo da *honeynet* contra outros sistemas
	- precisa ser transparente para o atacante
	- pode nao enganar todos os atacantes ˜
	- deve permitir que o atacante "trabalhe", baixe ferramentas, conecte no IRC, etc.
	- deve possuir múltiplas camadas de contenção
- Captura de dados
- Coleta de dados
- Mecanismos de alerta

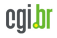

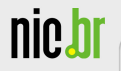

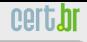

# Riscos

Campus Party Brasil 2011, São Paulo – janeiro de 2011 – p. 18/41

<span id="page-17-0"></span>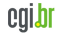

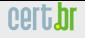

## **Riscos – Baixa Interatividade**

- Comprometimento do Sistema Operacional "real" do *honeypot*
- O *software* do *honeypot* pode ter vulnerabilidades
- Atrair atacantes para a sua rede

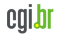

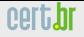

### **Riscos – Alta Interatividade (1/2)**

- Um erro nos mecanismos de controle ou na configuração pode:
	- permitir que o *honeypot* seja usado para prejudicar outras redes
	- abrir uma porta para a rede da sua organizac¸ao˜
- Um comprometimento associado com sua organização pode afetar a sua imagem

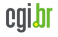

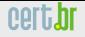

### **Riscos – Alta Interatividade (2/2)**

Porque são mais arriscados:

- Nível de interação o atacante tem controle total sobre a máquina
- Complexos de instalar e manter
	- diversas tecnologias interagindo
	- $-$  múltiplos pontos de falha
- Novos ataques e ameaças inesperadas podem não ser contidos ou vistos

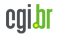

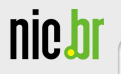

# Quando Usar Cada Tipo

Campus Party Brasil 2011, São Paulo – janeiro de 2011 – p. 22/41

<span id="page-21-0"></span>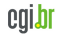

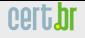

Informação e Coordenação

### **Uso – Baixa Interatividade**

- Não há *hardware* suficiente para montar uma *honeynet*
- O risco de outro tipo de *honeypot* não é aceitavel ´
- $\bullet$  O propósito é:
	- identificar *scans* e ataques automatizados
	- enganar *script kiddies*
	- atrair atacantes para longe de sistemas importantes
	- coletar assinaturas de ataques

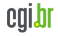

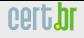

nformação e Coordenação

#### **Uso – Alta Interatividade**

## $\bullet$  O propósito é observar:

- o comportamento e as atividades de atacantes
- um comprometimento real (nao emulado) ˜
- conversas de IRC
- Coletar material para pesquisa e treinamento em análise de artefatos e analise forense ´

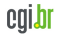

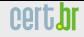

nic.br

#### **Baixa x Alta Interatividade**

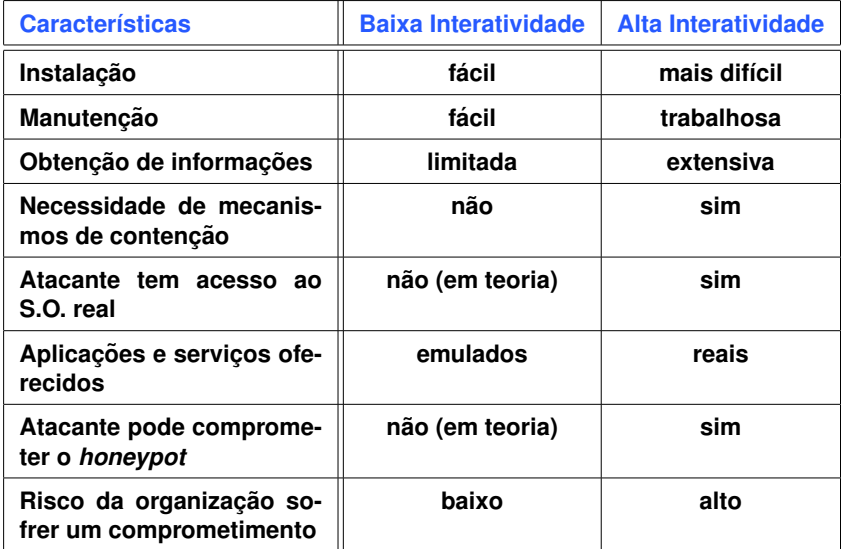

<span id="page-24-0"></span>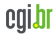

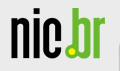

# Implementação

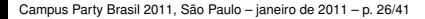

<span id="page-25-0"></span>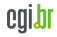

## **Honeyd**

"*Honeyd is a small daemon that creates virtual hosts on a network. The hosts can be configured to run arbitrary services, and their personality can be adapted so that they appear to be running certain operating systems. Honeyd enables a single host to claim multiple addresses - I have tested up to 65536 - on a LAN for network simulation.*"

• <http://www.honeyd.org/>

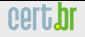

nic.bi

#### **Honeyd: honeyd.conf**

### default create default set default personality "Microsoft Windows XP Professional" set default default tcp action reset set default default udp action reset set default default icmp action open ### Linux create linux set linux personality "Linux Kernel 2.4.3 SMP (RedHat)" set linux default tcp action reset set linux default udp action reset set linux default icmp action open add linux tcp port 111 open bind 192.168.0.1 linux bind 192.168.0.2 linux

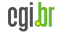

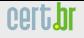

#### **Nepenthes**

"*Nepenthes is a versatile tool to collect malware. It acts passively by emulating known vulnerabilities and downloading malware trying to exploit these vulnerabilities.*"

• <http://nepenthes.carnivore.it/>

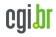

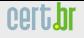

#### **Dionaea**

"*Dionaea is meant to be a nepenthes successor, embedding python as scripting language, using libemu to detect shellcodes, supporting ipv6 and tls*"

• <http://dionaea.carnivore.it/>

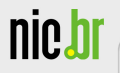

# Análise de Logs

Campus Party Brasil 2011, São Paulo – janeiro de 2011 – p. 31/41

<span id="page-30-0"></span>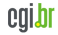

nic.b

#### cert.**hr**

#### **Logs Honeyd: exemplos (cont)**

2011-01-16-20:56:41.3072 tcp(6) - 85.185.173.28 4975 192.168.0.57 4899: 48 S 2011-01-16-20:56:41.3291 tcp(6) - 85.185.173.28 4510 192.168.0.55 4899: 48 S 2011-01-16-20:56:41.3337 tcp(6) - 85.185.173.28 4359 192.168.0.48 4899: 48 S 2011-01-16-20:56:41.4412 tcp(6) - 85.185.173.28 4890 192.168.0.56 4899: 48 S 2011-01-16-20:56:41.4421 tcp(6) - 85.185.173.28 1036 192.168.0.59 4899: 48 S 2011-01-16-20:56:41.4453 tcp(6) - 85.185.173.28 4473 192.168.0.54 4899: 48 S 2011-01-16-20:56:41.4479 tcp(6) - 85.185.173.28 1046 192.168.0.62 4899: 48 S 2011-01-16-20:56:41.4488 tcp(6) - 85.185.173.28 4364 192.168.0.51 4899: 48 S 2011-01-16-20:56:41.4669 tcp(6) - 85.185.173.28 1031 192.168.0.58 4899: 48 S 2011-01-16-20:56:41.4688 tcp(6) - 85.185.173.28 4365 192.168.0.52 4899: 48 S 2011-01-16-20:56:41.4733 tcp(6) - 85.185.173.28 1042 192.168.0.61 4899: 48 S 2011-01-16-20:56:41.4762 tcp(6) - 85.185.173.28 1039 192.168.0.60 4899: 48 S

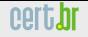

#### **Logs Honeyd: exemplos (cont)**

- T 2011/01/16 18:33:54.407677 218.12.198.70:53274 -> 192.168.0.61:22 [AP] SSH-2.0-libssh-0.11..
- T 2011/01/16 20:36:43.600119 62.38.27.161:49681 -> 192.168.0.61:22 [AP] SSH-2.0-libssh-0.1..
- T 2011/01/16 20:36:43.623727 62.38.27.161:55708 -> 192.168.0.56:22 [AP]  $SSH-2$ .  $0-1$ ibssh-0.1.
- T 2011/01/16 20:36:43.640609 62.38.27.161:58963 -> 192.168.0.54:22 [AP]  $SSH-2$ .  $0-1$ ibssh-0.1.
- T 2011/01/16 20:36:43.651256 62.38.27.161:60378 -> 192.168.0.58:22 [AP]  $SSH-2.0-1$ ibssh-0.1..
- T 2011/01/16 20:36:43.652722 62.38.27.161:60375 -> 192.168.0.62:22 [AP]  $SSH-2.0-1$ ibssh-0.1..
- T 2011/01/16 20:36:43.653342 62.38.27.161:53103 -> 192.168.0.59:22 [AP]  $SSH-2.0-1$ ibssh-0.1..

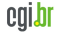

nic.b

#### **Logs Honeyd: exemplos (cont)**

Jan 17 13:37:57 hpot sshd: 'luisa' (password 'luisa123') from 201.62.100.155 Jan 17 13:38:00 hpot sshd: 'luisa' (password '123456') from 201.62.100.155 Jan 17 13:38:02 hpot sshd: 'luisa' (password '123') from 201.62.100.155 Jan 17 13:38:05 hpot sshd: 'armando' (password 'armando') from 201.62.100.155 Jan 17 13:38:07 hpot sshd: 'armando' (password 'armando123') from 201.62.100.155 Jan 17 13:38:09 hpot sshd: 'armando' (password '123456') from 201.62.100.155 Jan 17 13:38:12 hpot sshd: 'armando' (password '123') from 201.62.100.155 Jan 17 13:38:14 hpot sshd: 'matheos' (password 'matheos') from 201.62.100.155 Jan 17 13:38:16 hpot sshd: 'matheos' (password 'matheos123') from 201.62.100.155 Jan 17 13:38:19 hpot sshd: 'matheos' (password '123456') from 201.62.100.155 Jan 17 13:38:21 hpot sshd: 'matheos' (password '123') from 201.62.100.155 Jan 17 13:38:23 hpot sshd: 'mateo' (password 'mateo') from 201.62.100.155 Jan 17 13:38:26 hpot sshd: 'mateo' (password 'mateo123') from 201.62.100.155 Jan 17 13:38:28 hpot sshd: 'mateo' (password '123456') from 201.62.100.155 Jan 17 13:38:30 hpot sshd: 'mateo' (password '123') from 201.62.100.155 Jan 17 13:38:32 hpot sshd: 'angela' (password 'angela') from 201.62.100.155 Jan 17 13:38:35 hpot sshd: 'angela' (password 'angela123') from 201.62.100.155 Jan 17 13:38:37 hpot sshd: 'angela' (password '123456') from 201.62.100.155 Jan 17 13:38:39 hpot sshd: 'angela' (password '123') from 201.62.100.155

cert.**hr** 

calbi

nic.b

#### eert.hr

#### **Logs Honeyd: exemplos (cont)**

T 2011/01/16 12:05:54.255121 113.53.231.82:50210 -> 192.168.0.62:80 [AP] GET //cgi/stats/awstats.pl HTTP/1.1.. Accept: \*/\*..Accept-Language: en-us..Accept-Encoding: gzip, deflate.. User-Agent: Mozilla/4.0 (compatible; MSIE 6.0; Windows 98).. Host: 192.168.0.62..Connection: Close....

T 2011/01/16 12:05:54.257410 113.53.231.82:44469 -> 192.168.0.55:80 [AP] GET //cgi/stats/awstats.pl HTTP/1.1.. Accept: \*/\*..Accept-Language: en-us..Accept-Encoding: gzip, deflate.. User-Agent: Mozilla/4.0 (compatible; MSIE 6.0; Windows 98)..  $Host: 192.168.0.55.$  Connection:  $Classo$ 

T 2011/01/16 12:05:54.265120 113.53.231.82:52495 -> 192.168.0.54:80 [AP] GET //cgi/stats/awstats.pl HTTP/1.1.. Accept: \*/\*..Accept-Language: en-us..Accept-Encoding: gzip, deflate.. User-Agent: Mozilla/4.0 (compatible; MSIE 6.0; Windows 98).. Host: 192.168.0.54..Connection: Close....

nic.b

#### cert.hr

#### **Logs Nepenthes: exemplos**

[11022008 03:50:46 debug net mgr] Accepted Connection Socket TCP (accept) 200.104.169.24:3775 -> hpot:445 [11022008 03:50:56 info down mgr] Handler ftp download handler will download ftp://200.104.169.24:21910/msnnmaneger.exe [11022008 03:50:56 info down handler] url has ftp://200.104.169.24:21910/msnnmaneger.exe ip, we will download it now

 $[2008-02-11T03:51:25]$  200.104.169.24 -> hpot \ ftp://200.104.169.24:21910/msnnmaneger.exe 62a00070154ecd8e3b5bda83432ba4c3

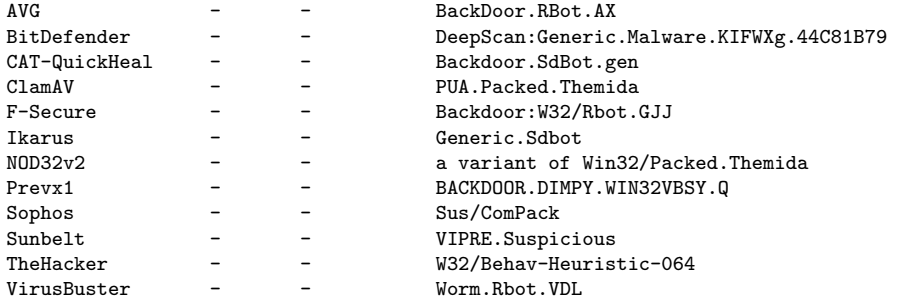

nic.br

#### **Logs Nepenthes: exemplos**

cert.br

egibr

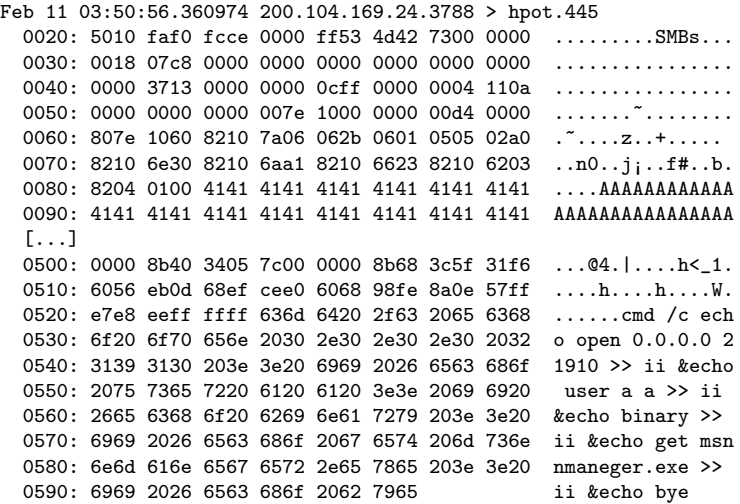

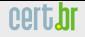

nic.

#### **Logs SIP (OPTIONS)**

- U 2010/09/28 22:54:07.491696 89.47.63.183:59317 -> network\_server:5060 OPTIONS sip:100@network\_server SIP/2.0..Via: SIP/2.0/UDP 127.0.1.1:5060;bra nch=z9hG4bK-3932320937;rport..Content-Length: 0..From: "sipvicious"<sip:100 @1.1.1.1>; tag=6338616232316238313363340132333530383633323634..Accept: appl ication/sdp..User-Agent: friendly-scanner..To: "sipvicious"<sip:100@1.1.1.1 >..Contact: sip:100@127.0.1.1:5060..CSeq: 1 OPTIONS..Call-ID: 3655079754140 81403837664 Max-Forwards: 70.
- U 2010/09/28 22:54:07.580669 network\_server:5060 -> 89.47.63.183:59317 SIP/2.0 200 OK..Call-id: 365507975414081403837664..Cseq: 1 OPTIONS..From: " sipvicious"<sip:100@1.1.1.1>; tag=63386162323162383133633401323335303836333 23634..To: "sipvicious"<sip:100@1.1.1.1>..Via: SIP/2.0/UDP 127.0.1.1:5060;b ranch=z9hG4bK-3932320937;received=89.47.63.183;rport=59317..Server: Asteris k PBX 1.2.22..Allow: INVITE, ACK, CANCEL, OPTIONS, BYE, REFER, SUBSCRIBE, N OTIFY, INFO..Supported: replaces, timer..Contact: <sip:network\_server>..Acc ept: application/sdp..Content-length: 0....

#### **Los SIP (REGISTER)**

2010-10-20 05:57:55 IP: 211.103.141.180, method: REGISTER, from: "123", to: "123", CSeq: "1 REGISTER", user-agent: "friendly-scanner"

[...] from: "1234", to: "1234", [...] [...] from: "12345", to: "12345", [...] [...] from: "123456", to: "123456", [...] [...] from: "sip", to: "sip", [...] [...] from: "admin", to: "admin", [...] [...] from: "pass", to: "pass", [...] [...] from: "password", to: "password", [...] [...] from: "testing", to: "testing", [...] [...] from: "guest", to: "guest", [...] [...] from: "voip", to: "voip", [...]  $[...]$  from: "account", to: "account",  $[...]$ [...] from: "passwd", to: "passwd", [...] [...] from: "qwerty", to: "qwerty", [...] [...] from: "654321", to: "654321", [...] [...] from: "54321", to: "54321", [...] [...] from: "4321", to: "4321", [...] [...] from: "abc123", to: "abc123", [...] [...] from: "123abc", to: "123abc", [...]

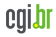

cert.hr

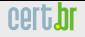

nic.

#### **Logs SIP (INVITE)**

U 2010/09/30  $23:50:21.236653$  67.21.82.4:45018 -> network server:5060 INVITE sip:96626653000@network\_server SIP/2.0..Via: SIP/2.0/UDP 67.21.82.4: 45018;rport;branch=z9hG4bK051C0283E05B4BF182275668E1F3BD15..From: 102 <sip: 102@network\_server>;tag=129156506..To: <sip:96626653000@network\_server>..Co ntact: <sip:102@67.21.82.4:45018>..Call-ID: 3A1309F9-9FAC-4BE3-8B7E-9294496 D1E08@192.168.1.3..CSeq: 9999 INVITE..Max-Forwards: 70..Content-Type: appli cation/sdp..User-Agent: X-PRO build 1101..Content-Length: 312....v=0..o=102 4272671 4272671 IN IP4 67.21.82.4..s=X-PRO..c=IN IP4 67.21.82.4..t=0 0..m= audio 45020 RTP/AVP 0 8 3 18 98 97 101..a=rtpmap:0 pcmu/8000..a=rtpmap:8 pc ma/8000..a=rtpmap:3 gsm/8000..a=rtpmap:18 G729/8000..a=rtpmap:98 iLBC/8000. .a=rtpmap:97 speex/8000..a=rtpmap:101 telephone-event/8000..a=fmtp:101 0-15 ..

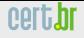

#### **Referencias ˆ**

- Honeypots e Honeynets: Definições e Aplicações <http://www.cert.br/docs/whitepapers/honeypots-honeynets/>
- Consórcio Brasileiro de Honeypots <http://www.honeypots-alliance.org.br/>
- *The Honeynet Project* <http://www.honeynet.org/>
- CFRT.br <http://www.cert.br/>
- NIC.br <http://www.nic.br/>
- CGI.br <http://www.cgi.br/>

<span id="page-40-0"></span>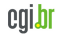